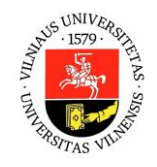

## **DALYKO (MODULIO) APRAŠAS**

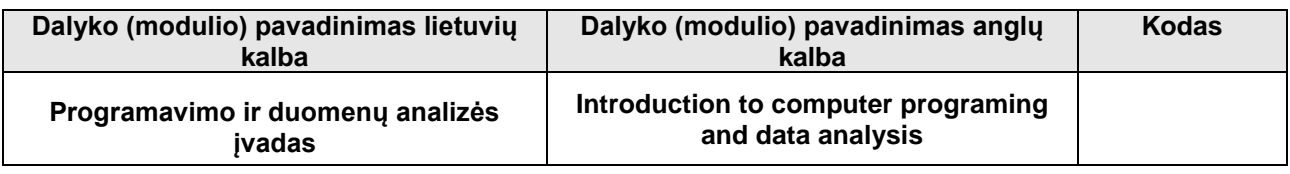

## **Anotacija**

Gebėjimas vykdyti automatizuotas užduotis ir analizuoti duomenis naudojantis šiuolaikiniais kompiuteriais ir technologijomis tampa vienu svarbiausių įgūdžių reikalingų ne tik praktiškai visų krypčių studentams studijų veiklose, bet ir neįkainuojamu profesinėje karjeroje ir veiklose. Šio kurso metu studentai bus supažindinti su šiuolaikiniais kompiuterių mokslo principais, programavimo ir duomenų analizės pagrindais, bei jų taikymų chemijoje ir geomoksluose, nereikalaujant jokio išankstinio pasiruošimo ar žinių. Praktiniuos eužsiemimuose studentai įgaus pagrindinius programavimo Python kalba įgūdžius, išmoks panaudoti Python kalbos ir susijusių įrankių, bibliotekų ir paketų galimybes chemijos ir geomokslų uždaviniams spręsti, taip pat išmoks rutiniškai automatizuoti duomenų masyvų apdorojimą, analizę ir atvaizdavimą.

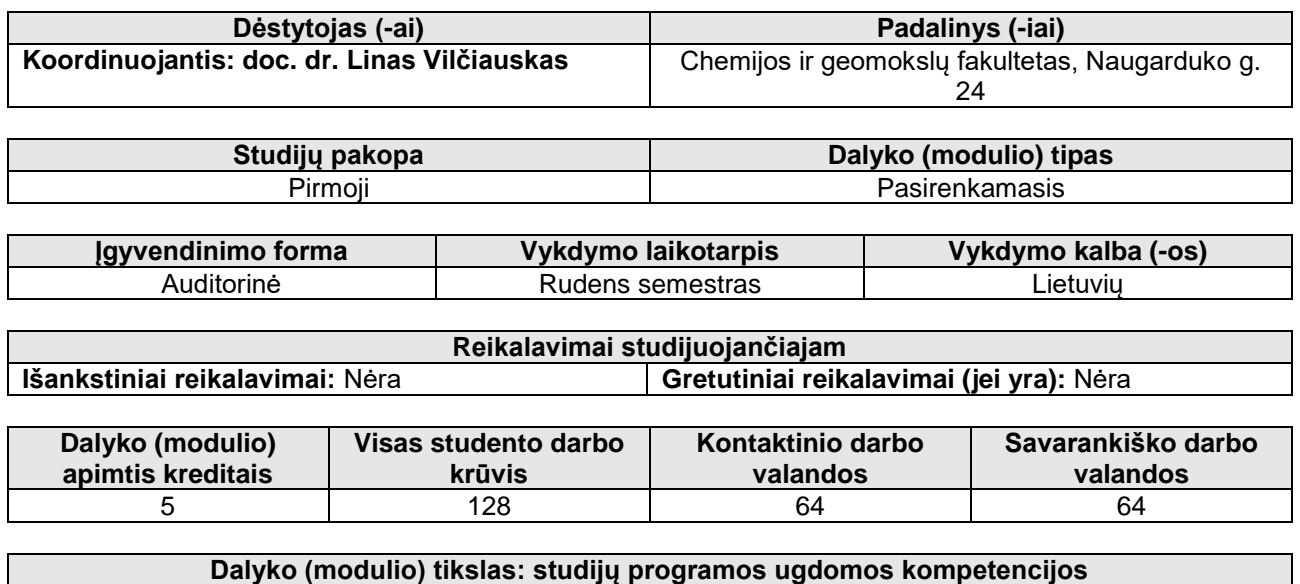

Dalyko tikslas – suteikti studentams pagrindines žinias apie šiuolaikinius kompiuterių mokslo, programavimo ir duomenų analizės principus bei jų taikymą mokslinių uždavinių sprendimui. Taip pat ugdyti gebėjimus ir kompetencijas efektyviai analizuoti, apdoroti ir atvaizduoti duomenis, naudojantis *Python* kalbos ir išvestinių įrankių, bibliotekų ir paketų galimybėmis.

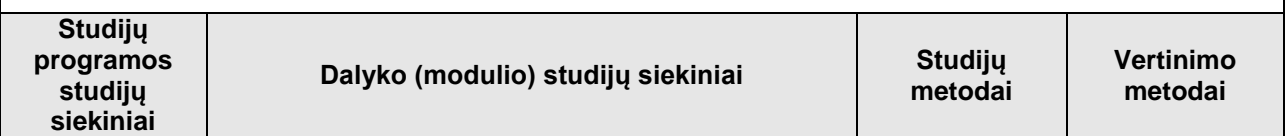

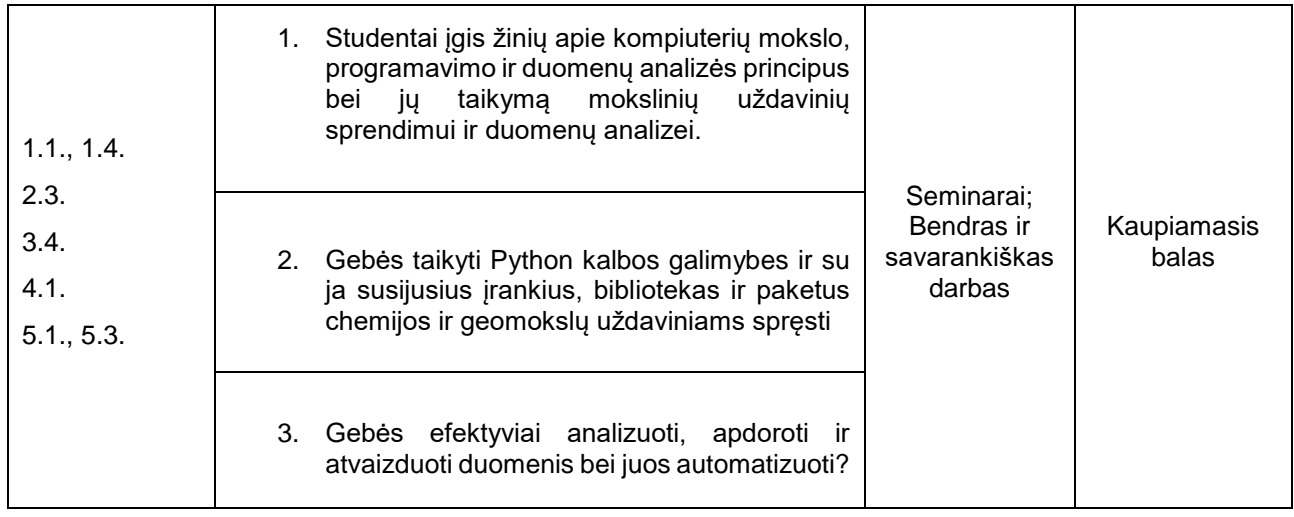

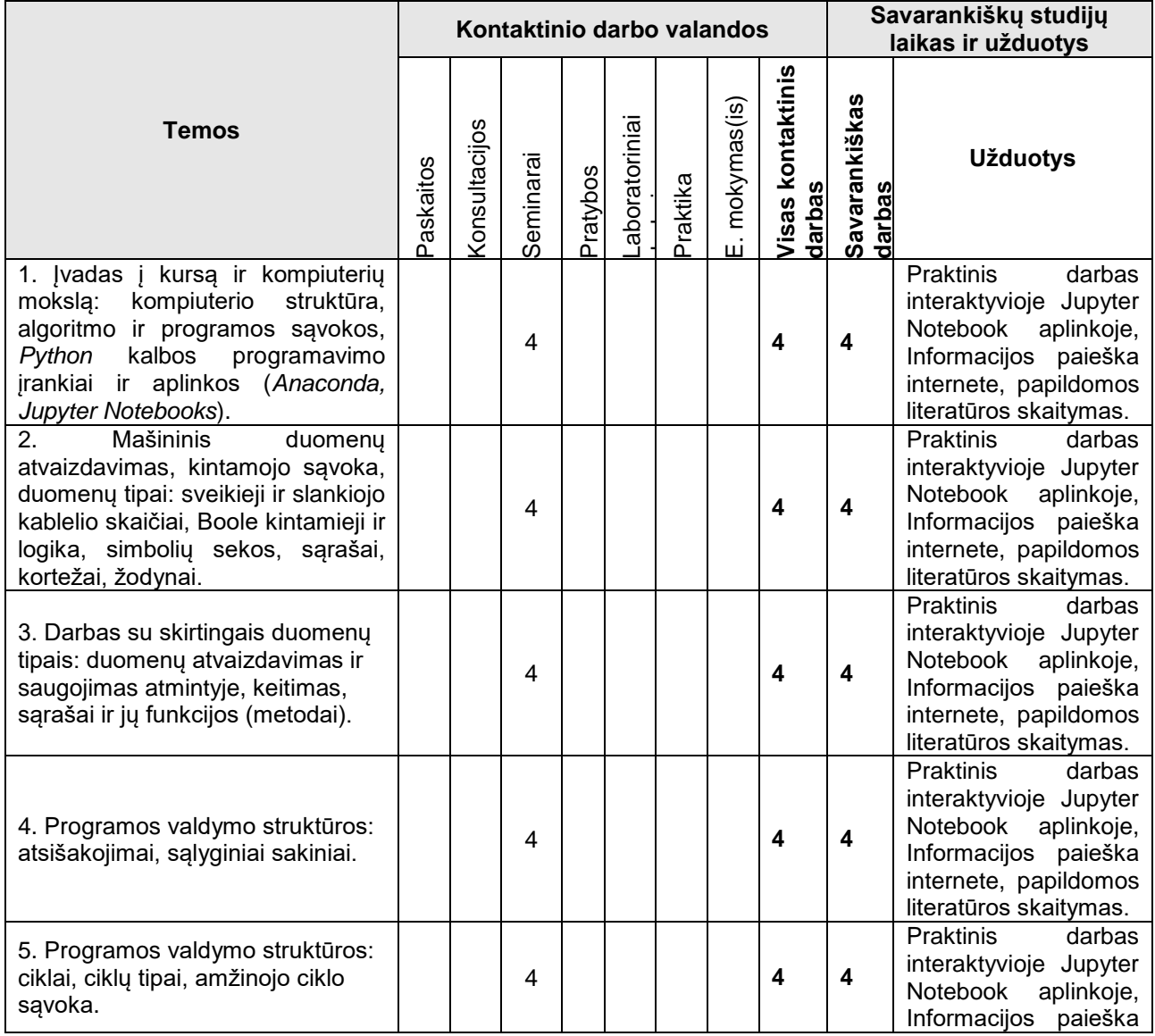

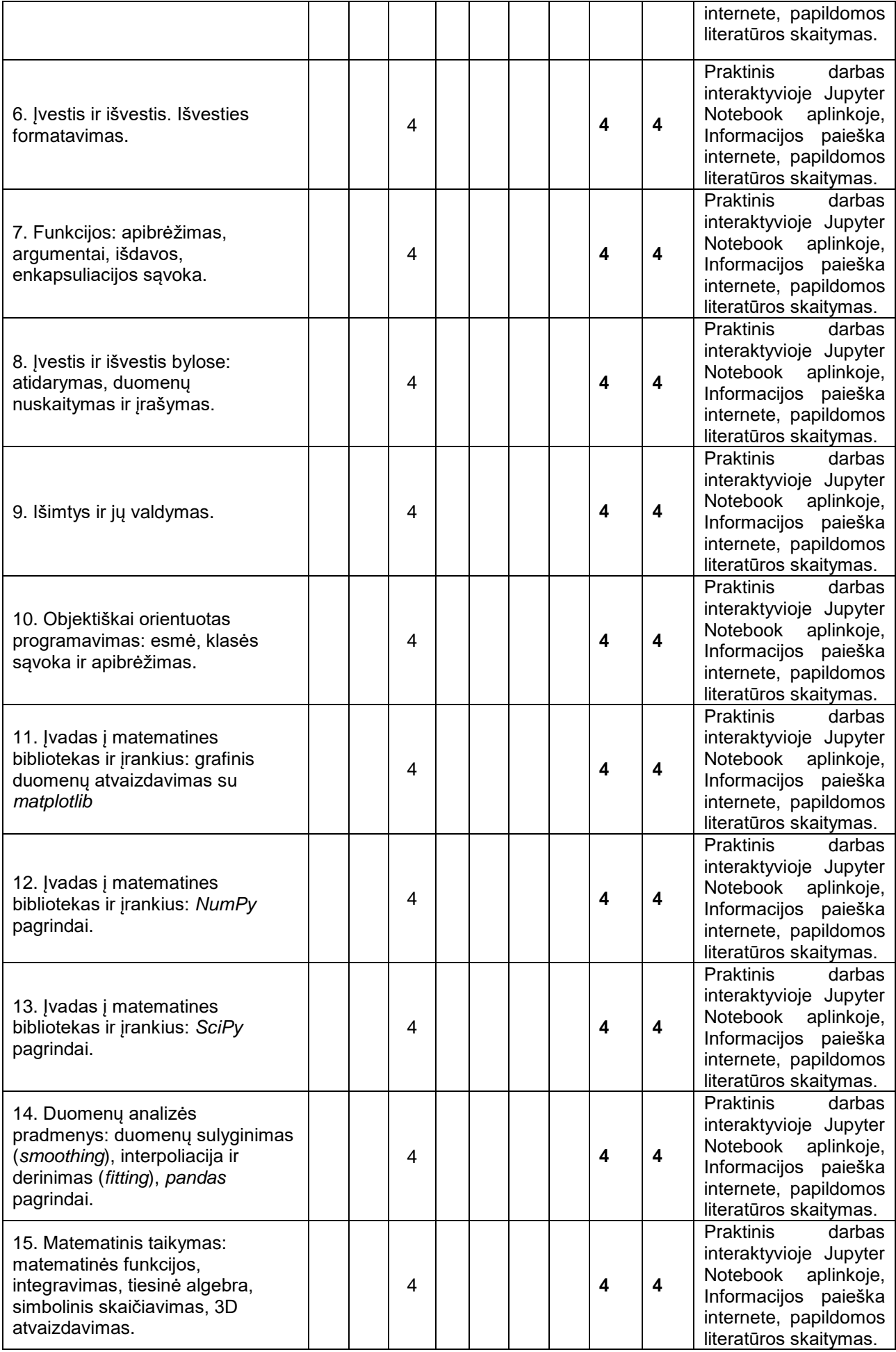

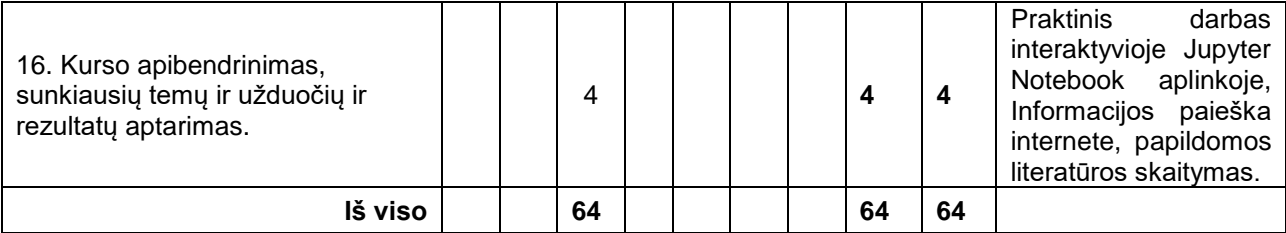

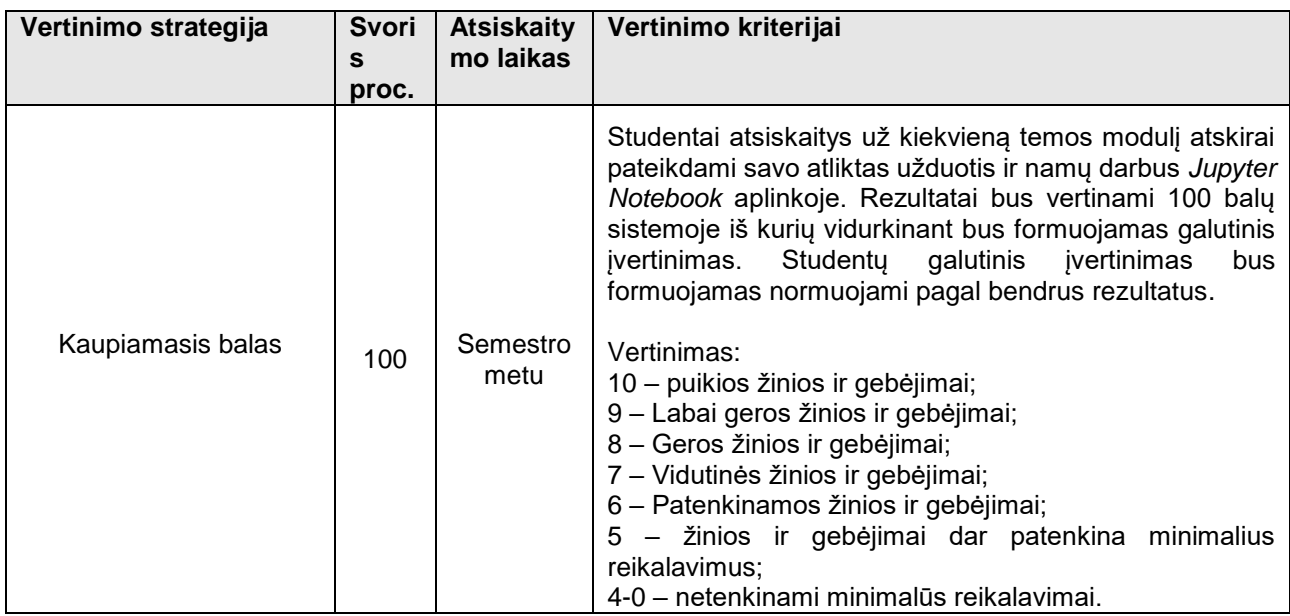

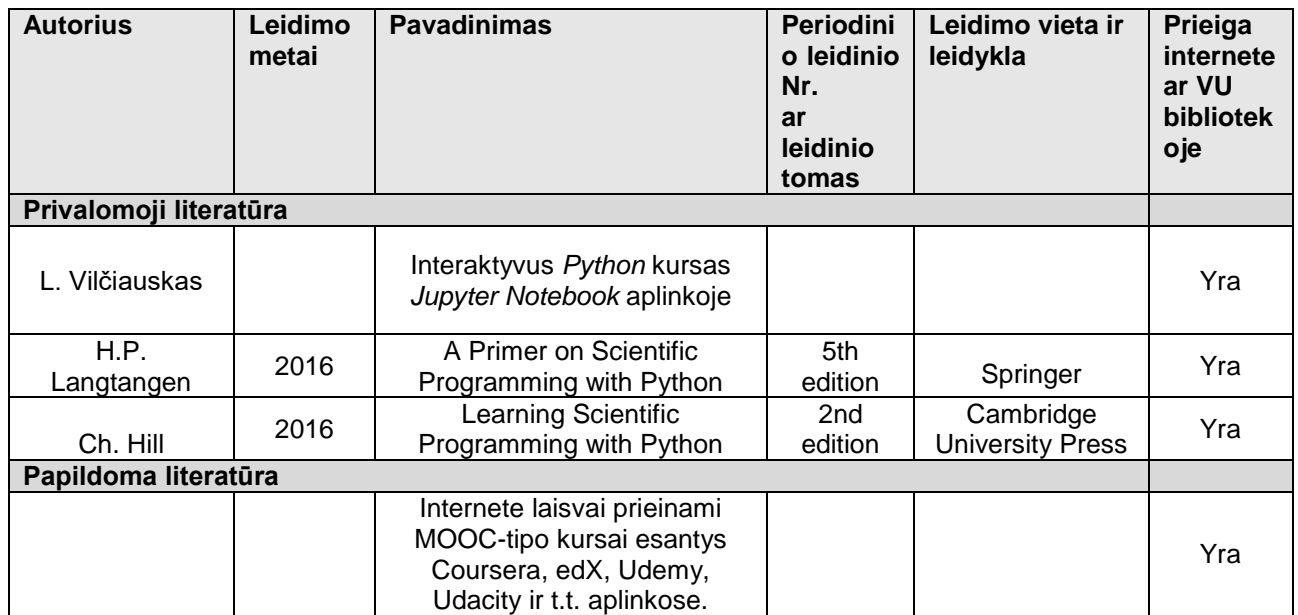